## **Gaming, Gamification, + DH (feat. Twine!)**

Robin Camille Davis • @robincamille

Emerging Tech & Online Learning Librarian at John Jay College of Criminal Justice, CUNY

November 6, 2017 • Pratt Institute ASIS&T Student Chapter / NYCDH Slides online at [jjay.cc/prattgame](http://jjay.cc/prattgame)

### **Where I'm coming from...**

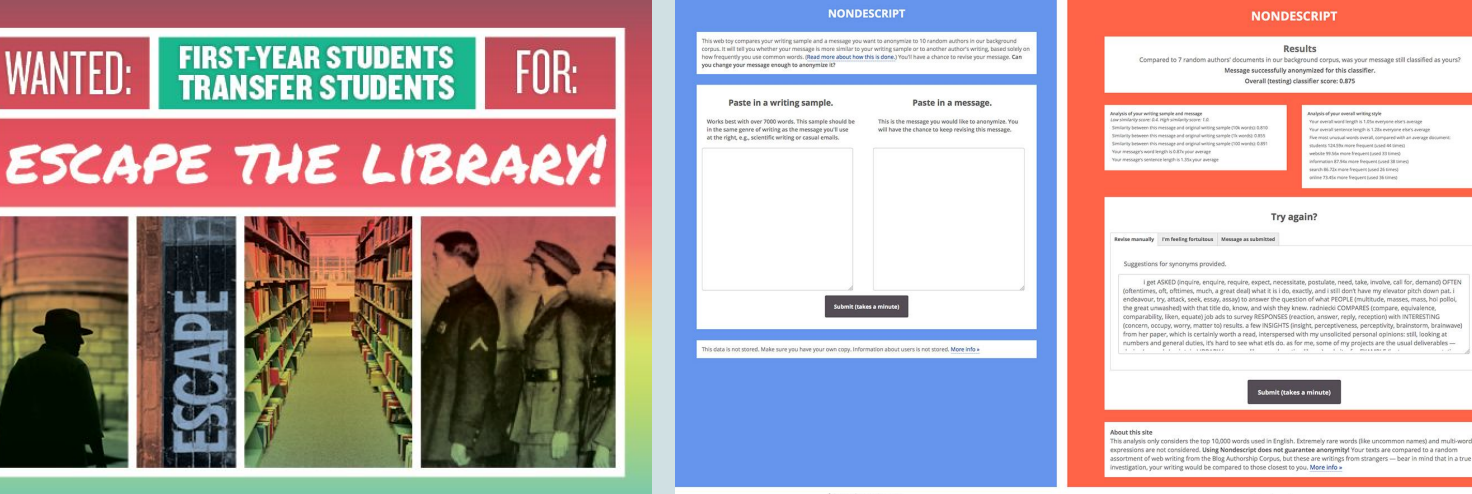

Input screen

Output screen

#### **Research help**

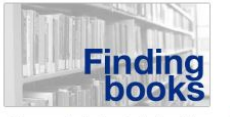

- How to find a book in the Library
- Guide to finding books
- Requesting books from other CUNY libraries
- Help with ebooks

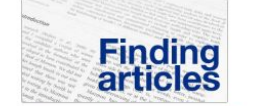

- Finding articles (OneSearch)
- Finding articles (general)
- Guide to finding articles - Troubleshooting problems
	-

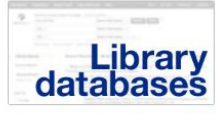

- From question to keywords
- OneSearch tips
- Guide to using a database
- Searching tips
- Help for EBSCO databases, LexisNexis, and PsycINFO

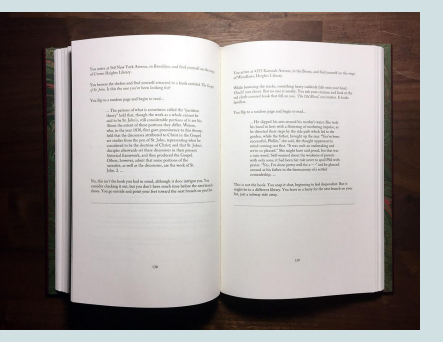

### **Gamification is...**

The process of game-thinking and game mechanics to **engage users** and **solve problems** *Gamification by Design* (2012), Gabe Zichermann and Christopher Cunningham

Something in the real world with a gameful or playful layer on top (e.g., a class syllabus)… As distinct from gaming and game-based learning (e.g., playing Carmen Sandiego) Paraphrased from CUNY Games festival 2014, Scott Nicholson (bgnlab.ca)

### Exploitationware

Ian Bogost, "Gamification is Bullshit" 2011 blog post [\(link](http://bogost.com/writing/blog/gamification_is_bullshit/))

## **Game design**

Motivation + rewards = "the sweet spot"

"flow"

"being in the zone"

(prolonged engagement)

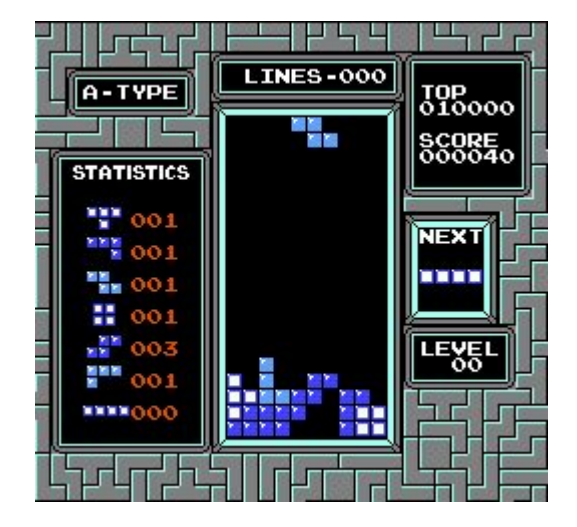

## **Rewards (SAPS)**

- **Status** Leaderboards, badges
- **Access** Unlock a VIP reward
- **Power** Extra powers
- **Stuff** 10th coffee is free

*Gamification by Design* (2012)

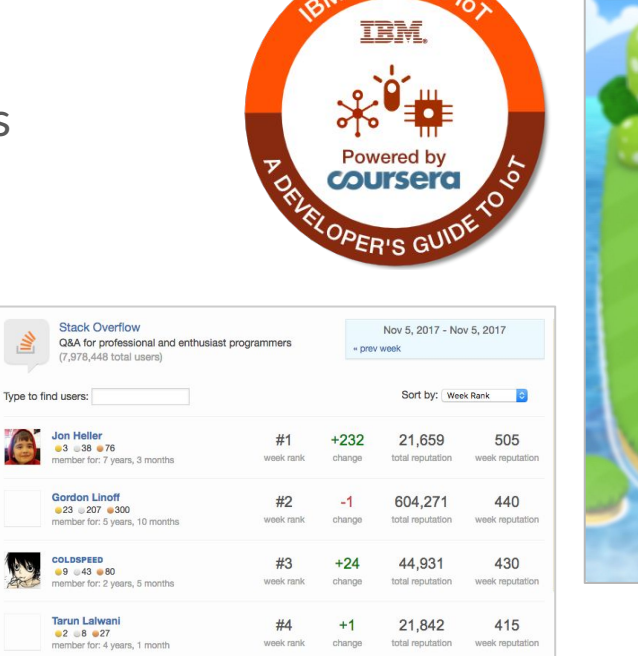

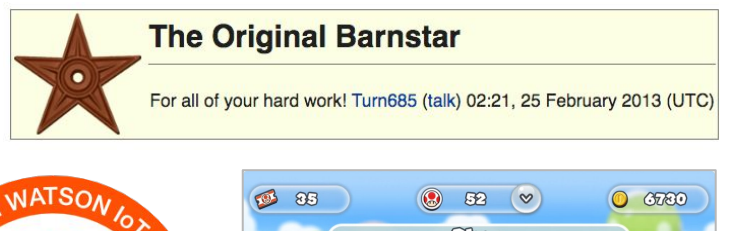

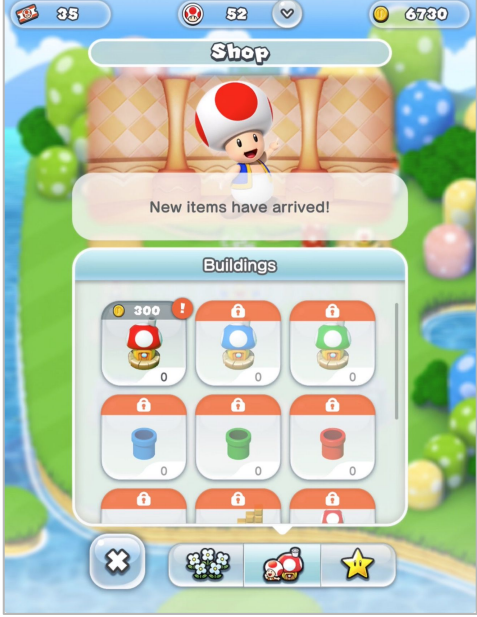

## **Gamification + education**

Open Badges from Mozilla [openbadges.org](http://openbadges.org)

Nanodegrees [udacity.com/nanodegree](http://udacity.com/nanodegree)

And also… Every degree and syllabus

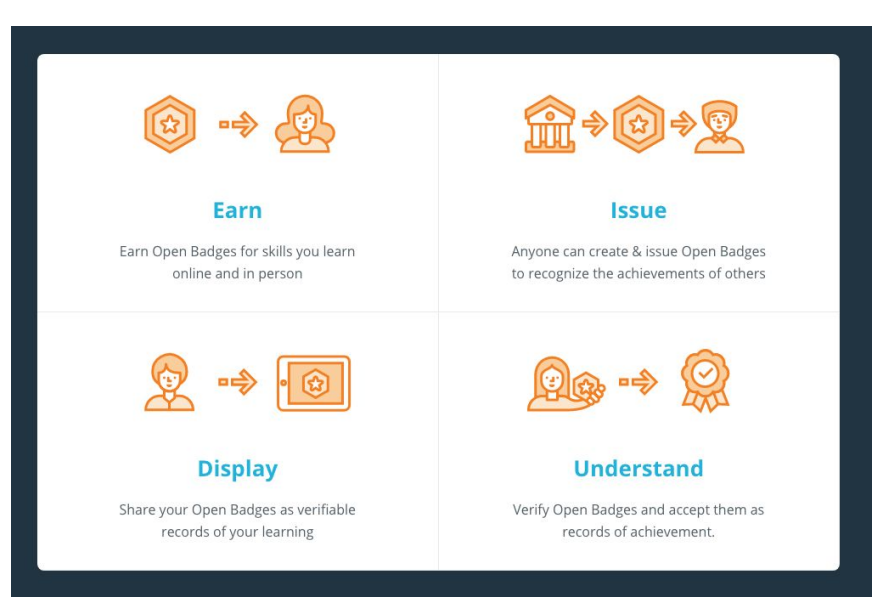

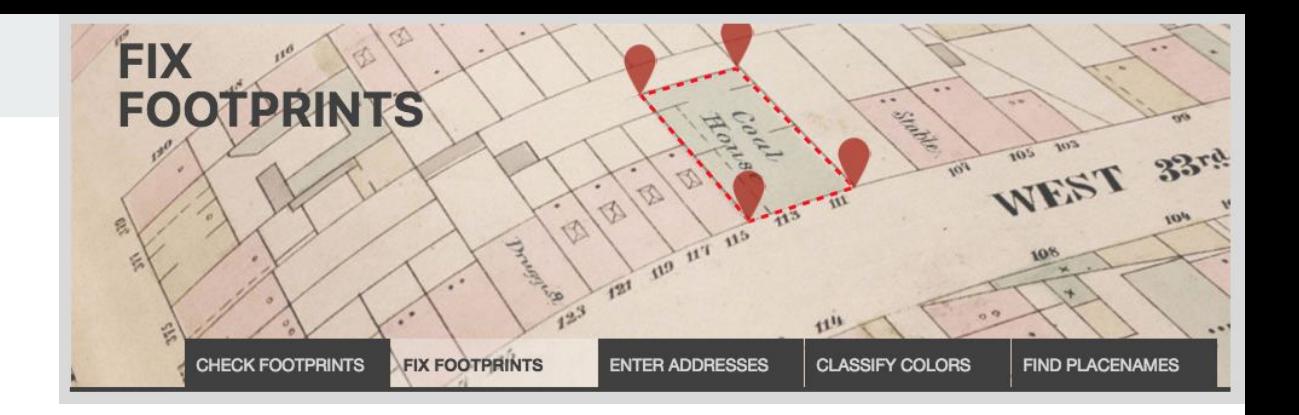

### **Games + DH**

### **● Games as texts**

- Game studies, platform studies, literary studies
- Examples: [Preserving Virtual Worlds](https://www.ideals.illinois.edu/handle/2142/17097), [MIT Platform Studies series](https://mitpress.mit.edu/books/series/platform-studies)

### **● Data as game components**

- Crowdsourcing information
- Example: [buildinginspector.nypl.org](https://buildinginspector.nypl.org/)
- **● E-lit**
	- Hypertext
	- Example: [depressionquest.com](http://www.depressionquest.com/)

# **Twine twinery.org**

**Open-source software for creating nonlinear stories, exported in HTML**

### **Nonlinear stories**

"Choose your own adventure"

"Chooseable path"

Skip, loop, reverse, traverse the story

Great Twine example: [birdland.camp](http://birdland.camp/)

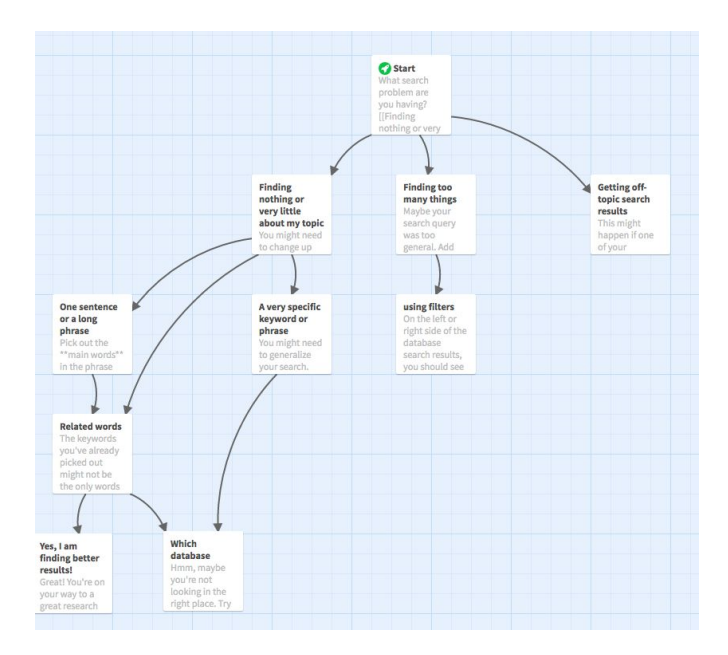

## **Uses for Twine**

- Interactive creative fiction
	- o [Interactive Fiction Database](http://ifdb.tads.org/)
- Choose-your-own-adventure game
	- [Birdland.camp](http://birdland.camp)
- Step-by-step tutorials
	- o [Library example](http://miriamposner.com/twine/library.html) from Miriam Posner
- ???

## **Try it yourself!**

Open up **twinery.org** 

Click the **Use it online** link, upper right

Click **Skip**

Click **+Story** on the right

### **Harlowe markup style basics**

 $[[Link to another page]] \leftarrow$  if the link name doesn't already exist, one will be created

[[preferred link name|Link to another page]]

**\*\*bold\*\*** or **''bold''**

*\*italic\** or *//italics//*

\* list

\* list

<a href="#">some HTML is okay</a>

## **Export your HTML**

Select **Publish to File** (bottom nav bar)

Send the .html file to me at [RDVS18@gmail.com](mailto:RDVS18@gmail.com) so I can import it into my browser Twine to show everyone

## **Web app vs. downloaded app?**

- The web app
	- is easiest to start using
	- stores data in your browser cache, so clearing your cache would delete your story.
	- lets you download the finished HTML product with the Publish to File option
- $\bullet$  The downloadable software
	- stores data locally, so no worries about accidental deletion
	- is otherwise exactly the same

### **Interested in games & gamification?**

Attend the [CUNY Games Conference](https://gamesconf2017.commons.gc.cuny.edu/) in January 2018

### **Interested in e-lit?**

Explore the Electronic Literature Organization (ELO)

Follow Dene Grigar, ELO President and champion of saving/documenting e-lit

Check out [NaNoGenMo](https://github.com/NaNoGenMo/2017) (and Darius Kazemi) this month!

## **Thanks!**

**Contract Contract** 

Robin Camille Davis

@robincamille